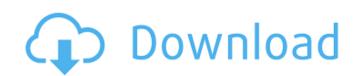

In Adobe's terms, Photoshop has three main modes: The more powerful "Photoshop" mode is for those who really know Photoshop and will be familiar with how to use the program. The "Dreamweaver" mode is designed for those who are proficient with HTML and CSS and feel comfortable using Dreamweaver to edit the design of a website. The "Illustrator" mode is for those who are proficient in a vector-based image editor such as Illustrator. If Photoshop is your favorite digital imaging program, it will probably be the one you use the most. There are many different things you can do with Photoshop. Here are a few of the more interesting ones. Types of Adjustment Layers A Photoshop adjustment layer is a semi-transparent floating pattern that allows you to apply a certain amount of transparency to the image. It is often used to correct, balance, or enhance an image by applying a specific filter to the layer, or by overlaying colors to the same layer and then editing the blending modes of the new blend. It can also be used to edit the sharpness of a digital photo, or alter the overall color of a picture by adding multiple adjustments to the same layer. Different Filters Filters are selections of certain areas in an image that allow you to reshape them with the ease of a Photoshop adjustment layer. The most common types of filters are: Sharpen filters Some sharpening filters can be used to make minor adjustments or lighten or darken overall image sharpness. Vintage The vintage filter creates a 1980s-style picture. Baby blue The baby blue filter creates a 1950s style picture, with a pastel look. Cosmic The cosmic filter projects a star pattern over a sky image, and makes a rainbow effect. Panorama A panorama filter enables you to create a large picture, stitch multiple photographs together to create the image, or compose a picture by combining multiple photos into a larger image. Edge enhancement This filter allows you to sharpen the edges of an image. Remove images This filter is used to completely remove images from an image, leaving the background. This can be useful for removing undesirable background objects or a particular image that is unwanted. Color balance The color balance filter enables you to adjust the overall color of the image.

Photoshop 2021 (Version 22.4.1) Crack (2022)

Adobe Photoshop is the industry-defining way to create images, edit them and share them. Photoshop has been the standard for professional and nonprofessional graphic designers since its introduction in 1990. It was originally called Photoshop 1 and was built on a PC that weighed more than a ton. Adobe Photoshop is easy to use, yet contains the powerful features that professional designers require. With Photoshop, you can create stunning images, create and edit photo albums, print, publish, share and sell your work. It's also the creative tool for all kinds of design, web and mobile design, 3D imaging, video, industrial design, GIS, animation, film, medical, music and more. With Photoshop, you can extract and edit video, audio and 3D content, digitally retouch images and correct problems such as red eyes, cracks, scratches, torn edges and more, and retouching is a fraction of the cost of traditional methods. Photoshop is used by media outlets, entertainment providers, publishers, designers, sports, music and film teams, web developers, video and animation creators, and many more professionals around the world. Need a design, animation or photo editing project to show? Check out Adobe Stock, which offers thousands of premium stock images. Adobe Stock lets you browse high-quality photos and licensed content. You can download, upload, edit, organize, order and share the stock images and media you find there. Muse™ is a cloud-based digital asset management system, powered by Adobe, that makes it easy to create beautiful collections of all your digital assets, whether it's photos, slideshows, videos or emails. POWERMUSES® by Adobe, is a digital workflow solution that connects all your creative tools—and your teams—to the content and business they create. SERVICES In addition to creating incredible images, you can also create videos with Adobe Creative Cloud. Creative Cloud is a subscription-based video and film solution that provides the most current industry-standard video, digital photography, audio, and collaboration tools. It includes the full Adobe Creative Suite CC video production toolset: Adobe XD An intuitive, rapid

prototyping tool that empowers designers and developers to collaborate more effectively and quickly, so they can deliver to their clients faster. Adobe Photoshop is the industry-defining way to create images, edit them and share them. Photoshop has been the standard for professional and nonprofessional graphic designers 388ed7b0c7

\chapter{Chapter Three} \label{3.1} \begin{multicols}{2} \section{First} \label{3.2} {well let's say, there's no way to \begin{itemize} \item which ones you have, \item and how many the same one is for another user. \end{itemize}} Now this is bad for two reasons, first \begin{itemize} \item we always have to look into some database to find out what we can buy and second, the user doesn't know how long the product is in his cart. \end{itemize} We'll look at both problems and come up with a solution to the problem in a minute, but first we need to know how a web app works. \section{Second} \label{3.3} {but for now, let's just consider a small public web site. \begin{itemize} \item Here's the user's profile page with there name, address, phone number, everything. \item While the user is here, we want them to have a place to add products they want to buy. \item We could always do this with a simple form, but that wouldn't be too easy to maintain, since we would have to add new fields, for each item we add. \item We could use ajax to solve this, but there's no need to spend that much time on this, let's just add a simple button called \textbf{add product} to our profile. \end{itemize}} Let's look at what happens when the user pops up their profile and goes to add a product. \section{Add product button} \label{3.4} {simply click on the \textbf{add product} button on their profile, which will call a view, addproduct. \begin{itemize} \item This view will make a call to our CRUD-methods, adding a new product to the database, \item it will also output a \textbf{response} which in turn will contain the new product and other data about the status of the call. \end{itemize}}

What's New In Photoshop 2021 (Version 22.4.1)?

Two men were arrested after a noise complaint at the Lee Day party in New Hyde Park early Saturday morning, authorities said. A source told the New York Post that the party was "out of control," resulting in a scene that would make any partygoer question their taste in music. Officers from the NYPD's 60th Precinct were called to the party on West 220th Street at 12:18 a.m. Saturday. The source added that half of the guests were intoxicated and that two men were taken to the hospital. A Brooklyn College student at the party claimed that the partygoers were "all drinking in the street." She added, "Someone told someone who told someone that people are suffering drug overdoses." The students also said that bouncers started throwing guests out of the building when more than 20 people refused to leave. Police then entered the building, which the source said contained the main stage and VIP lounge, and were told by a security guard that people had been thrown from the building. When officers attempted to enter the building and asked the security guard where the second floor was, the guard answered that they did not have a second floor. When officers asked the security guard how many floors were in the building, the guard responded that it was one floor. At this point, the source said, the bouncers opened the doors to allow the officers to enter. The source then claims that "[t]he party was so loud, you could barely hear what the other party was saying. One bouncer was yelling at people in the street, trying to shut the party down." When police entered the building, the source said, "they found the DJ playing music at ear level, and people at a table drinking, having a picnic," but the venue itself was closed. The officers then decided that it would be easier to take the partygoers into custody, and as a result, the party was shut down. In response, the source said that the officers "filled the rooms with cops and they just kept getting more and more intoxicated. They were throwing money on the floor, drinking, and they were stacking." The source said that at one point, officers began trying to get into other rooms on the second floor. Eventually, "someone yelled to the cops, 'You can't be coming in here, the noise is so loud!'" More than 10 people were arrested for disorderly conduct, the source added. The New York Post

**System Requirements For Photoshop 2021 (Version 22.4.1):** 

Minimum: OS: Windows 7, 8, or 10 Processor: Intel Core i3-2120 3.1 GHz / AMD Phenom II X4 940 3.1 GHz / AMD FX-4350 3.5 GHz Memory: 4 GB RAM Graphics: DirectX 10 compatible graphics card with at least 4 GB VRAM DirectX: Version 10 Network: Broadband Internet connection Storage: 13 GB available space Recommended: Process

 $https://eranycbomindlidicp.wixsite.com/comphasresemb/post/adobe-photoshop-cs5-universal-keygen-activation-win-mac-latest \\ https://nooorasa.ru/2022/07/05/adobe-photoshop-2021-version-22-1-1-crack-mega-free-3264bit-latest-2022/$ 

https://nooorasa.ru/2022/07/05/adobe-photoshop-2021-version-22-1-1-crack-mega-free-3264bit-latest-202 https://architectureupdate.in/wp-content/uploads/2022/07/Photoshop\_2022\_version\_23.pdf

https://thecryptobee.com/photoshop-cs6-serial-number-download-3264bit/

https://oag.uz/en/adobe-photoshop-2021-version-22-3-1-hacked-product-key-2022-new/

https://hinkalidvor.ru/adobe-photoshop-cc-2015-version-16-universal-keygen-download-for-windows/

https://integritysmallbusiness.com/wp-content/uploads/2022/07/heleodel.pdf

http://pzn.by/?p=40783

https://brutalrecords.com/coming-soon/

https://www.greatescapesdirect.com/2022/07/photoshop-2021-version-22-4-product-key-with-license-key-download-mac-win-updated-2022/

https://ig-link.com/adobe-photoshop-2021-version-22-3-crack-full-version-latest/http://nuihonev.com/photoshop-2021-version-22-5-crack-file-only-free-2022/

http://apasisapun.ro/?p=49444

http://thetruckerbook.com/2022/07/05/adobe-photoshop-cc-2015-version-17-lifetime-activation-code-x64-final-2022/

http://pensjonatewa.pl/adobe-photoshop-express-hack-patch-download/

http://launchimp.com/adobe-photoshop-2022-version-23-0-1-nulled-product-key-full-free-download-for-windows-march-2022/2012-0-1-nulled-product-key-full-free-download-for-windows-march-2022/2012-0-1-nulled-for-windows-march-2022/2012-0-1-nulled-for-windows-march-2022/2012-0-1-nulled-for-windows-march-2022/2012-0-1-nulled-for-windows-march-2022/2012-0-1-nulled-for-

https://bodhirajabs.com/adobe-photoshop-2021-version-22-1-1-hack-keygen-full-version-win-mac-latest/https://www.gifmao.com/wp-content/uploads/2022/07/Photoshop\_CC-1.pdf

https://duolife.academy/adobe-photoshop-2021-version-22-0-1-crack-serial-number-full-product-key/

https://trello.com/c/NuAjivSJ/45-photoshop-2020-version-21-crack-exe-file-activation-key-latest-2022

https://jonathangraystock.com/2022/07/05/photoshop-express-jb-keygen-exe-keygen-full-version-for-windows-2022/

https://olioscuteri.it/wp-content/uploads/2022/07/Adobe\_Photoshop\_CC\_2018-1.pdf

https://gobigup.com/adobe-photoshop-2022-version-23-0-1-keygenerator-license-key-full-x64-updated-2022/

https://in-loving-memory.online/adobe-photoshop-2021-download-2022/

http://antiquesanddecor.org/?p=27731

https://trello.com/c/rbpPYLNE/120-adobe-photoshop-2022-version-23-keygenexe

https://trello.com/c/uPeycY25/47-adobe-photoshop-cc-2015-full-license-free-2022-latest https://delicatica.ru/2022/07/05/photoshop-2021-version-22-1-0-crack-file-only-2022/

http://www.kiwitravellers2017.com/2022/07/05/adobe-photoshop-cc-2019-version-20-updated-2022/

https://caspianer.com/wp-content/uploads/2022/07/Adobe\_Photoshop\_EXpress\_Product\_Key\_Free\_Download\_For\_Windows.pdf